### Indexation

#### Structures arborescentes et hachage

P. Rigaux

CNAM Paris

May 3, 2011

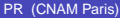

イロト イ伊 トイヨ トイヨト

<span id="page-0-0"></span> $299$ 

### **Sommaire**

- Concepts de base pour l'indexation : index denses, non denses, index multi-niveaux
- Arbre-B, structure et algorithmes
- **•** Hachage
- Index bitmap
- **•** Exemples avec Oracle

<span id="page-1-0"></span> $2Q$ 

→ 重き → 重き

4 0 8 4

### Pourquoi l'indexation

En l'absence d'un index, seules solutions :

- Parcours séquentiel (complexité linéaire)
- Recherche par dichotomie si fichier trié (complexité logarithmique) Avec un index :
	- Parcours de l'index, puis accès direct à l'enregistrement
	- Mais attention : mises à jour plus coûteuses !!  $\bullet$

4 0 8

<span id="page-2-0"></span> $2Q$ 

## Exemple 1 : une table

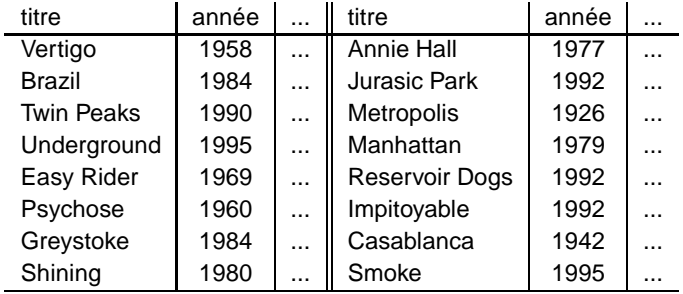

<span id="page-3-0"></span> $299$ 

**K ロ ト K 伺 ト K ヨ ト K ヨ ト ニヨ** 

#### Exemple 2

La table des films, avec :

- 1 000 000 (un million) de films
- $\bullet$  Un enregistrement = 120 octets
- $\bullet$  Un bloc = 4K = > 34 enregistrements par bloc
- environ 30 000 blocs, 120 Mo

4 0 8 4

メミメメミメ

<span id="page-4-0"></span> $QQ$ 

### Clé de recherche, opérations

Clé de recherche = une liste d'un ou plusieurs attributs sur lesquels portent des critères.

Types de recherche :

- Recherche par clé : on associe une valeur à chaque attribut de la clé
- Recherche par intervalle : on associe un intervalle de valeurs à chaque  $\bullet$ attribut de la clé
- Recherche par préfixe : on associe une valeur à un préfixe de la clé

<span id="page-5-0"></span>つひへ

#### **Exemples**

Clés de recherche :

- Le titre du film (c'est aussi la clé primaire)
- l'année du film
- le titre plus l'année

Opérations :

- **Rechercher Vertigo**
- Rechercher les films parus entre 1960 et 1975
- Rechercher les films commençant par 'V'

4 0 8

4 E X 4 E X

<span id="page-6-0"></span> $QQ$ 

#### Index non-dense

Hypothèse : fichier trié sur la clé L'index :

- C'est un fichier !
- Les enregistrements (ou entrées) de l'index sont de la forme [valeur, Addr]
- **Q** Le fichier est trié sur valeur
- Un seul enregistrement par bloc du fichier de données est représenté dans le fichier d'index

4 0 8

4 E X 4 E X

<span id="page-7-0"></span> $2Q$ 

#### Exemple

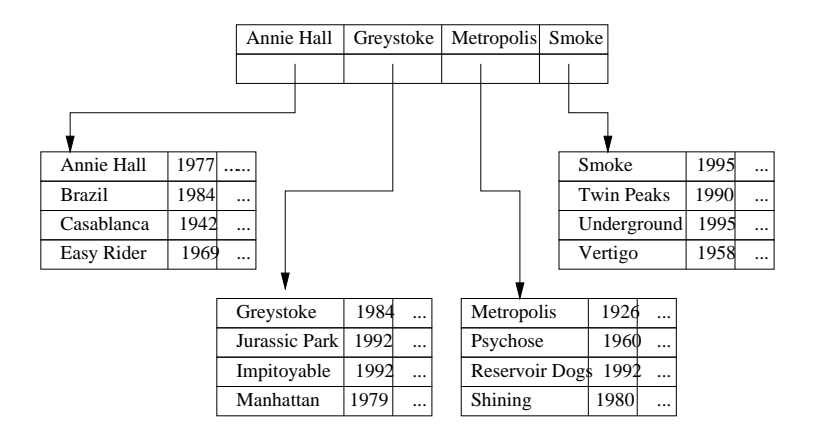

PR (CNAM Paris) **[Indexation](#page-0-0)** May 3, 2011 9/66

<span id="page-8-0"></span> $299$ 

**K ロ ト K 何 ト K ヨ ト K ヨ ト ニヨ** 

### **Opérations**

Recherches :

- **Par clé** : par dichotomie sur l'index
- **Par intervalle** : recherche de la borne inférieure, accès au fichier, parcours séquentiel (exemple [J,P])
- **Par préfixe** : cas particulier de la recherche par intervalle

<span id="page-9-0"></span> $2Q$ 

化重新润滑

4 0 8 4

#### Exemple concret

Sur notre fichier de 120 Mo

- En supposant qu'un titre occupe 20 octets, une adresse 8 octets
- $\bullet$  Taille de l'index : 29142  $*(20+8) = 815976$  octets

Beaucoup plus petit que le fichier ! Avantage principal sur la recherche par dichotomie.

Problème : maintenir l'ordre sur le fichier **et** sur l'index.

**KENKEN** 

<span id="page-10-0"></span> $2Q$ 

#### Index dense

Si on veut indexer un fichier non trié ?

- L'index est toujours un fichier
- **Il est toujours trié sur la clé**

#### **Tous les enregistrements sont représentés**

L'index est dit **dense**.

4 0 8 4

- 4 ヨ メ イヨ

<span id="page-11-0"></span> $QQ$ 

# Exemple

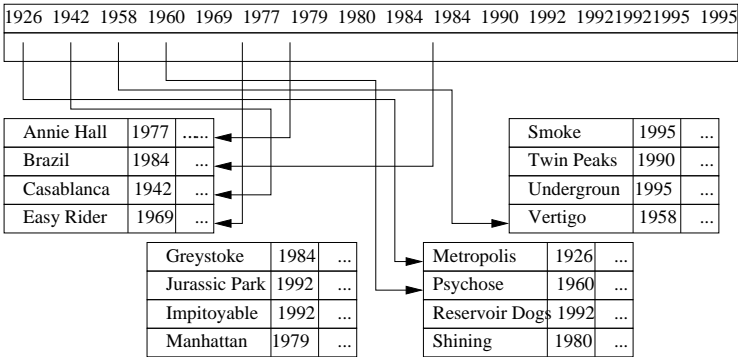

<span id="page-12-0"></span> $2990$ 

イロメイタメイをメイをメーを

#### Exemple concret

Sur notre fichier de 120 Mo

- Une année = 4 octets, une adresse 8 octets
- $\bullet$  Taille de l'index : 1000000  $*(4+8) = 12$  Mo

Seulement dix fois plus petit que le fichier : la taille d'un index ne doit pas être négligée.

<span id="page-13-0"></span> $2Q$ 

化重 网络重

4 0 8 4

#### **Opérations**

Recherches :

- Par clé : comme sur un index non-dense
- Par intervalle (exemple [1950, 1979]) :
	- ► recherche, dans l'index de la borne inférieure
	- ▶ parcours séquentiel dans l'index
	- ▶ à chaque valeur : accès au fichier de données

Coût beaucoup plus élevé.

<span id="page-14-0"></span> $2Q$ 

→ 重き → 重き

4 0 8 4

### Index multi-niveaux

Si l'index est trop gros ? On l'indexe à son tour.

- **Essentiel** : l'index est trié, donc on peut l'indexer par un second niveau **non-dense**
- Sinon ça ne servirait à rien (pourquoi ?)
- Donc dès le second niveau on diminue drastiquement la taille.
- On peut continuer jusqu'à un niveau avec une seule page.

On obtient une **structure séquentielle indexée**

<span id="page-15-0"></span> $\Omega$ 

#### Exemple

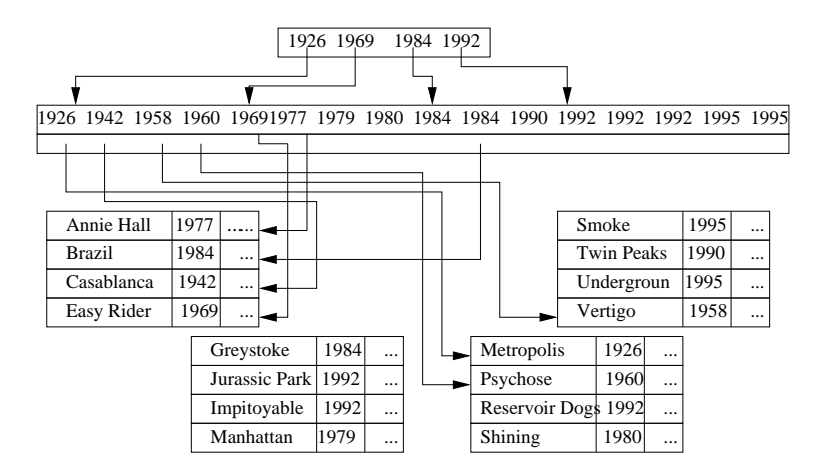

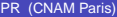

イロト イ伊 トイヨ トイヨト

<span id="page-16-0"></span> $2990$ 

### Remarques/vocabulaire

- Index primaire, secondaire ?  $\bullet$ 
	- $\triangleright$  ne veut pas dire grand chose
- Index placant?
	- ► index qui détermine la position des données.
- Il ne peut y avoir qu'un index non-dense sur un fichier (pourquoi ?)
- Il peut y avoir autant d'index dense que l'on veut.

4 0 8

<span id="page-17-0"></span> $2Q$ 

#### Arbre-B

Aboutissement des structures d'index basées sur **l'ordre** des données

- c'est un arbre équilibré
- chaque nœud est un index local
- il se réorganise dynamiquement

Utilisé universellement !

Comparable aux séquentiel indexé, mais évite d'avoir à maintenir des fichiers triés.

4 0 3 4

**A BA 4 B** 

<span id="page-18-0"></span> $2Q$ 

### Exemple d'un arbre B

Un arbre, avec trois niveaux, une racine, les enregistrements répartis dans les nœuds.

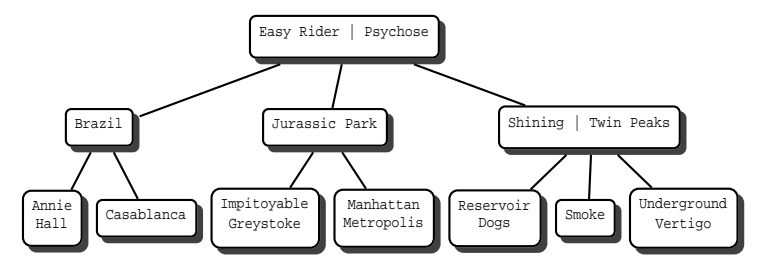

Les recherches sont guidées par l'ordre dans chaque nœud.

<span id="page-19-0"></span>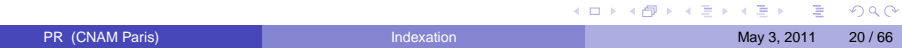

### Nœud d'un arbre B

Un nœud est un index local, les enregistrements servant de clé, intercalés avec des pointeurs.

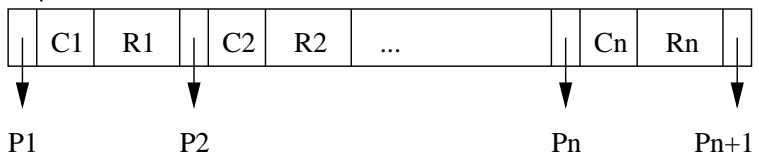

Le sous-arbre pointé par  $P_2$  contient tous les enregistrements dont la clé est comprise entre  $C_1$  et  $C_2$ .

<span id="page-20-0"></span> $QQ$ 

おすぼお すぼお

**∢ 口 ≯ ∢ 何** 

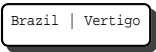

On suppose qu'on ne peut mettre que deux enregistrements par bloc. Voici le premier bloc de l'arbre

<span id="page-21-0"></span> $2Q$ 

おすぼお すぼお

4 日 > 4 伊

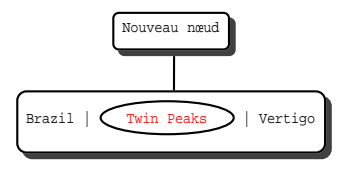

Ici le bloc drde. On prend l'ment du milieu pour le monter dans un nouveau nœud

<span id="page-22-0"></span> $QQ$ 

4 重 米 4 重

4 0 8 4

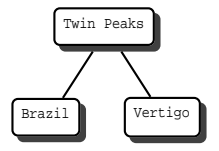

Aprrtition des enregistrements.

<span id="page-23-0"></span> $2Q$ 

メロトス 伊 トス ミトス ミト

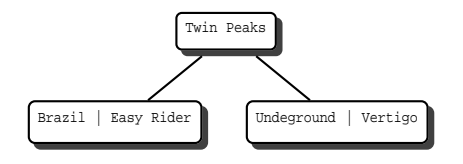

Aprnsertion de Underground et Easy Rider Maintenant il faut mettre Psychose

<span id="page-24-0"></span> $2Q$ 

→ 重き → 重き

**∢ 口 ≯ ∢ 何** 

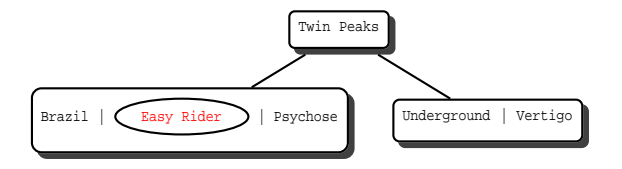

Insertion de Psychose : le nœud drde, et l'ment du milieu doit monter.

**← ロ → → 伊** 

<span id="page-25-0"></span> $2Q$ 

おすぼお すぼお

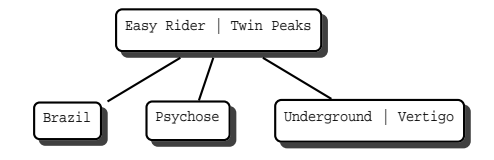

Apremonte Easy Rider, et rrtition des autres enregistrements

**← ロ → → 伊** 

**II** 

<span id="page-26-0"></span> $2Q$ 

医间距的间距

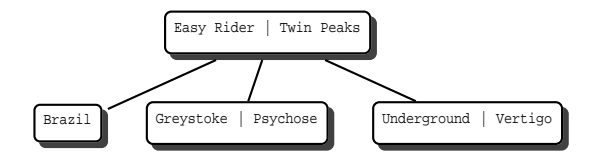

On ins Greystoke : arche. Maintenant il faut mettre Shining

<span id="page-27-0"></span> $2Q$ 

→ 重き → 重き

4 0 8 4 有  $\sim$ 

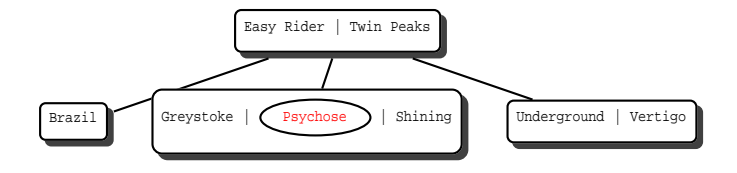

On ins Shining : rde

**← ロ → → 伊** 

<span id="page-28-0"></span> $2Q$ 

おすぼお すぼお

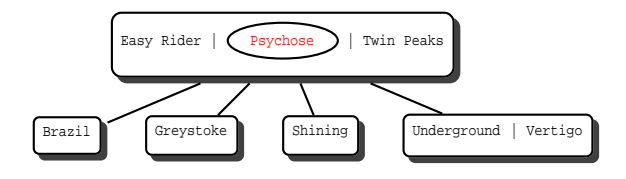

On a remontychose, mais maintenant c'est la racine qui drde !!

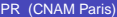

<span id="page-29-0"></span> $QQ$ 

化重 网络重

4 0 8 4

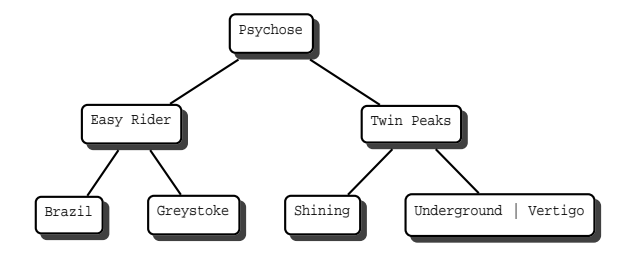

Alors on a crne nouvelle racine.

Il faut insr Annie Hall et Jurassic Park

<span id="page-30-0"></span> $2Q$ 

メスラメスラメ

4 0 8 4 有

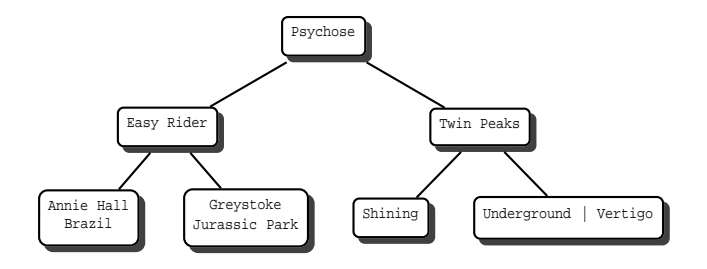

On a ins sans probl Annie Hall et Jurassic Park. Maintenant il faut insr Metropolis

<span id="page-31-0"></span> $2Q$ 

おすぼお すぼお

4 日 > 4 伊

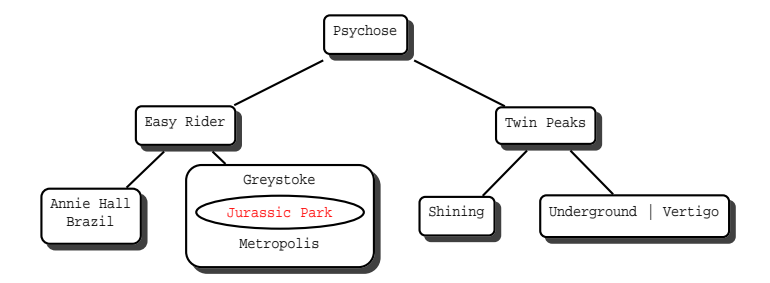

Ca drde encore

G PR (CNAM Paris) **[Indexation](#page-0-0)** May 3, 2011 22/66

<span id="page-32-0"></span> $2Q$ 

メロトメ 御 トメ 差 トメ 差 ト

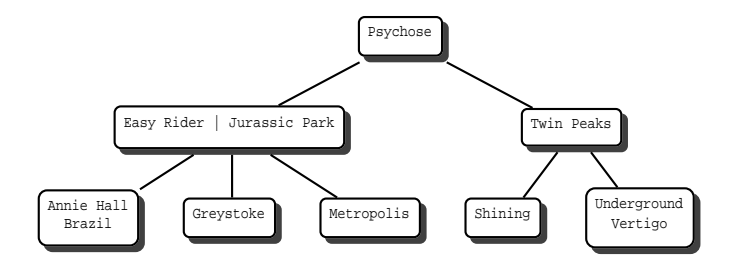

Aprganisation.

Il faut insr Manhattan, Reservoir Dogs et Impitoyable.

<span id="page-33-0"></span> $2Q$ 

イロト イ伊 トイヨ トイヨト

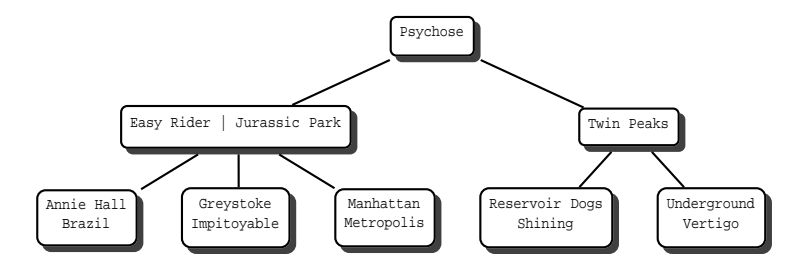

On a ins Manhattan, Reservoir Dogs et Impitoyable. Au tour de Casablanca.

<span id="page-34-0"></span> $2Q$ 

イロト イ伊 トイヨ トイヨト

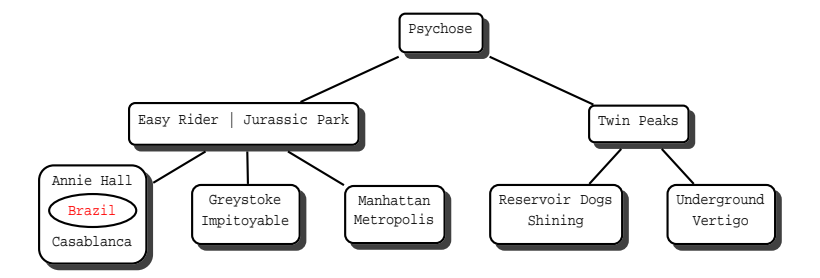

Et rde.

<span id="page-35-0"></span> $2Q$ 

メロトメ部 トメミトメミト
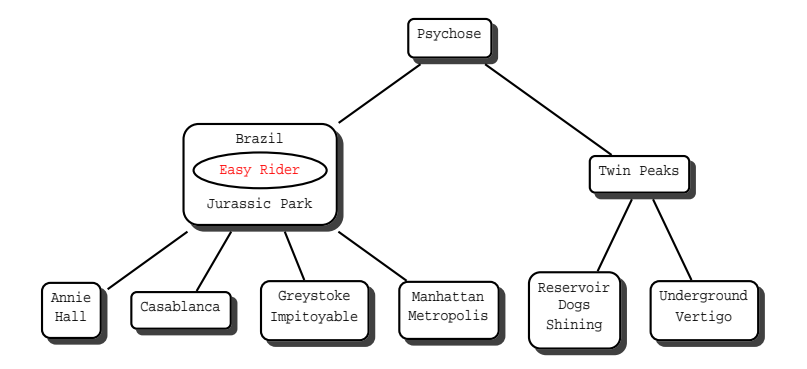

On a remontun cran. Pas encore

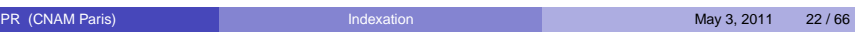

<span id="page-36-0"></span>K ロ ▶ K @ ▶ K 할 > K 할 > 1 할 > 9 Q @

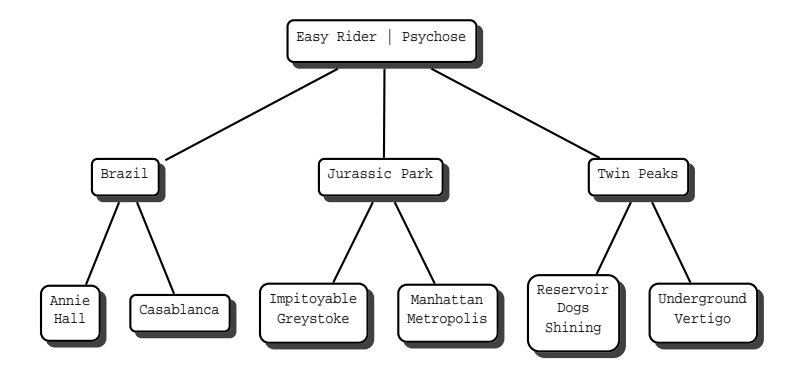

Finalement on a ins dans la racine. Il reste Smoke

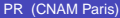

<span id="page-37-0"></span> $2Q$ 

イロト (何) (ほ) (ほ)

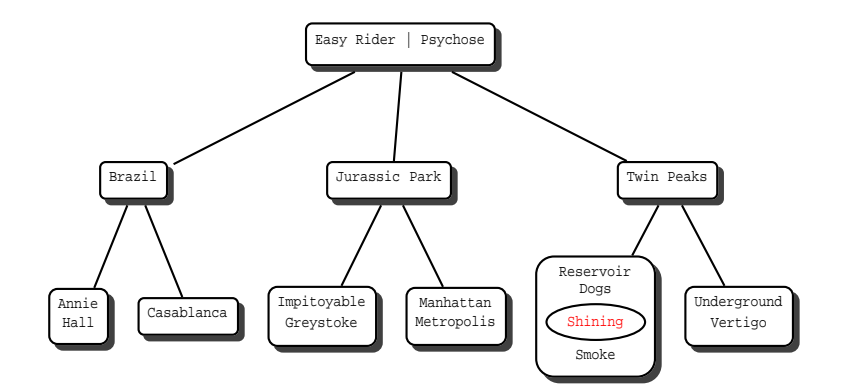

Ca drde toujours

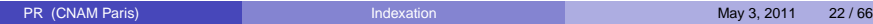

<span id="page-38-0"></span> $2Q$ 

K ロ > K 個 > K 差 > K 差 > → 差

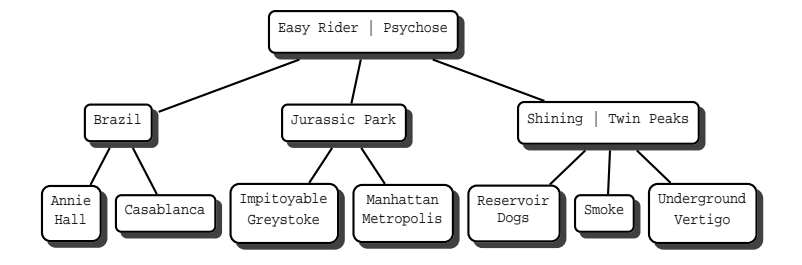

#### Et voil rltat

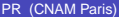

G PR (CNAM Paris) [Indexation](#page-0-0) May 3, 2011 22 / 66

<span id="page-39-0"></span> $2Q$ 

メロトメ部 トメミトメミト

#### L'arbre B+

Inconvénient de l'arbre B

- $\bullet$  il est plaçant (un seul par fichier)
- Les enregistrements sont déplacés pendant la construction (pb d'adressage)
- <span id="page-40-0"></span>L'arbre B+ est une variante non plaçante,
	- Construit uniquement sur les clés
	- Toutes les clés sont conservées dans les feuilles
	- Dans les feuilles, à chaque clé est associée l'adresse de l'enregistrement  $\bullet$

### Arbre B+ : exemple 1

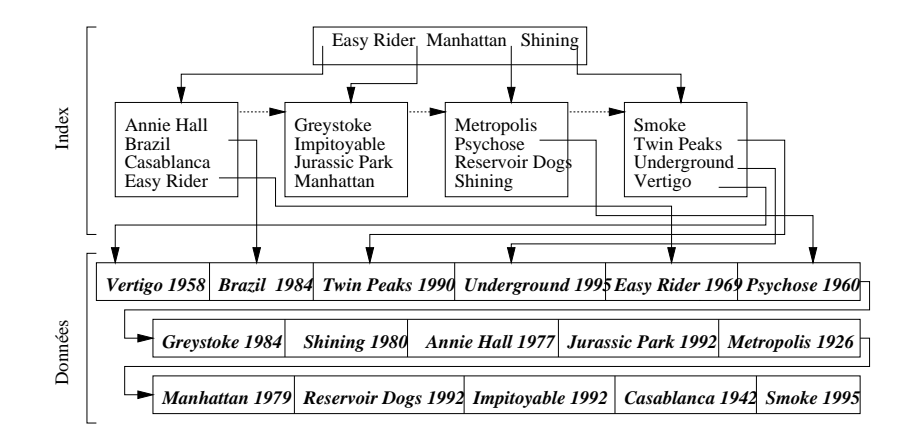

<span id="page-41-0"></span> $2Q$ 

イロト (何) (ほ) (ほ)

## Arbre B+ : exemple 2

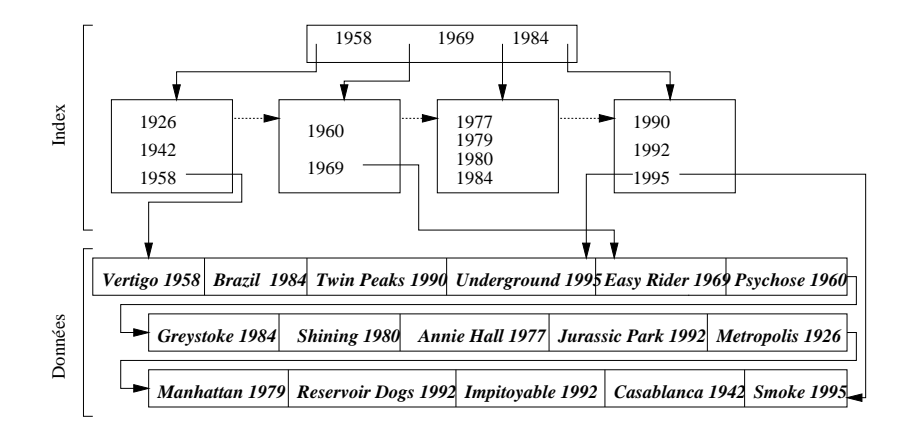

<span id="page-42-0"></span> $QQ$ 

イロト (何) (ほ) (ほ)

## Exemple concret

Fichier de 120 Mo.

- une entrée = 28 octets. Donc  $\lfloor\frac{4096}{28}\rfloor=$  146 entrées par bloc
- $\lceil \frac{1000000}{146} \rceil = 6850$  blocs pour le premier niveau de l'arbre-B+.
- $\lfloor \frac{6850}{146} \rfloor$  = 47 blocs pour le second niveau
- un bloc avec 47 entrées pour le troisième niveau.

<span id="page-43-0"></span> $QQ$ 

 $\triangleright$  (4)  $\exists$  (3) (4)  $\exists$  (3)

### Recherche par clé

#### SELECT \* FROM Film WHERE titre = 'Impitoyable'

- o on lit la racine de l'arbre : *Impitoyable* étant situé dans l'ordre lexicographique entre Easy Rider et Manhattan, on doit suivre le chaînage situé entre ces deux titres ;
- on lit le bloc feuille dans lequel on trouve le titre *Impitoyable* associé à l'adresse de l'enregistrement dans le fichier des données ;
- **o** il reste à lire l'enregistrement.

<span id="page-44-0"></span> $\Omega$ 

### Recherche par intervalle

#### SELECT \* FROM Film WHERE annee BETWEEN 1960 AND 1975

- On fait une recherche par clé pour l'année 60
- $\bullet$ on parcourt les feuilles de l'arbre en suivant le chaînage, jusqu'à l'année 1975
- <span id="page-45-0"></span>• à chaque fois ont lit l'enregistrement

Attention, les accès aux fichiers peuvent coûter très cher.

# Recherche par préfixe

Exemple :

SELECT \* FROM Film WHERE titre LIKE 'M%'

• Revient à une recherche par intervalle. SELECT \* FROM Film WHERE titre BETWEEN 'MAAAAAA...' AND 'MZZZZZZ...'

Contre-exemple :

SELECT \* FROM Film WHERE titre LIKE '%e'

 $\bullet$  Ici index inutilisable

<span id="page-46-0"></span> $QQ$ 

医间窦的间窦的

## Capacité d'un arbre B

- avec un niveau d'index (la racine seulement) on peut donc référencer 146 films ;
- avec deux niveaux on indexe 146 blocs de 146 films chacun, soit  $146^2 = 21316$  films ;
- avec trois niveaux on indexe  $146^3 = 3112136$  films :
- **e** enfin avec quatre niveaux on index plus de 450 millions de films.

L'efficacité d'un arbre-B+ dépend de la taille de la clé : plus elle est petite, plus l'index sera petit et efficace.

<span id="page-47-0"></span> $\Omega$ 

### Efficacité de l'arbre B+

Il est (presque) parfait !

- On a très rarement besoin de plus de trois niveaux
- Le coût d'une recherche par clé est le nombre de niveaux, plus 1.
- Supporte les recherches par clé, par intervalle, par préfixe
- **•** Dynamique

On peut juste lui reprocher d'occuper de la place.

<span id="page-48-0"></span> $\leftarrow$   $\Box$   $\rightarrow$ 

## Le hachage

Un concurrent de l'arbre-B+

- **Meilleur** pour les recherches par clé
- **N'occupe aucune place**

Mais

- se réorganise difficilement
- ne supporte pas les recherches par intervalle  $\bullet$

<span id="page-49-0"></span> $QQ$ 

4 重 米 4 重

4 0 8

## Principe du hachage

On calcule la position d'un enregistrement d'après la clé.

- un fonction de hachage h associe des valeurs de clé à des adresses de bloc
- $\bullet$  h doit répartir uniformément les enregistrements dans les n blocs alloués à la structure
- $\bullet$  recherche d'un enregistrement  $\Rightarrow$  calcul de l'endroit où il se trouve.

Simple et efficace !

<span id="page-50-0"></span>- 4 ヨ メ イヨ

#### Exemple

On veut créer une structure de hachage pour nos 16 films (hyp. : 4 enregistrements par page)

- on alloue 5 pages (pour garder une marge de manœuvre)
- un répertoire à 5 entrées (0 à 4) pointe vers les pages
- $\bullet$  On définit la fonction *h(titre)* = rang(titre[0]) mod 5

<span id="page-51-0"></span>4 0 8

# Le résultat

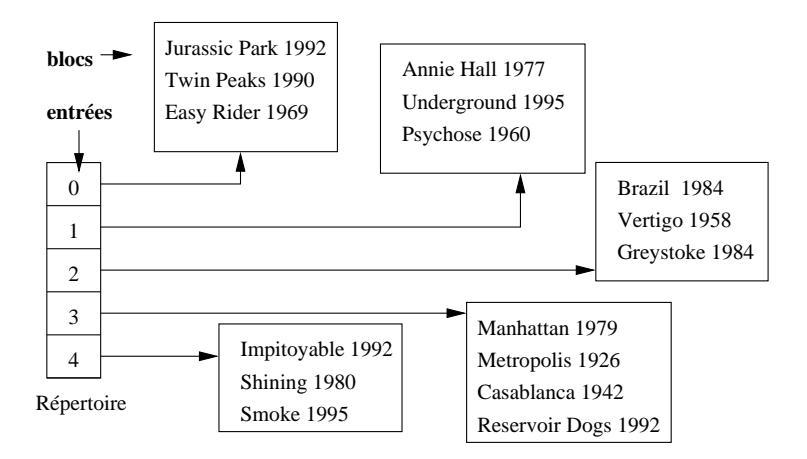

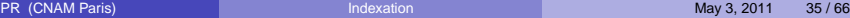

<span id="page-52-0"></span> $2Q$ 

**K ロ ト K 伺 ト K ヨ ト K ヨ ト ニヨ** 

#### Recherches

- Par clé , Oui: SELECT \* FROM Film WHERE titre = 'Impitoyable'
- **•** Par préfixe ? Ici, oui. SELECT \* FROM Film WHERE titre LIKE 'M%'
- Par intervalle : non ! SELECT \* FROM Film WHERE titre BETWEEN 'Annie Hall' AND 'Easy Rider'

<span id="page-53-0"></span> $200$ 

トメラトメラト

4 0 8

# Mises à jour : ça se gâte

La structure simple décrite précédemment n'est pas **dynamique**

- On ne peut pas changer un enregistrement de place
- Donc il faut créer un chaînage de pages quand une page déborde
- **Et donc les performances se dégradent...**

4 0 8

<span id="page-54-0"></span> $\Omega$ 

## Exemple : insertion de Citizen Kane

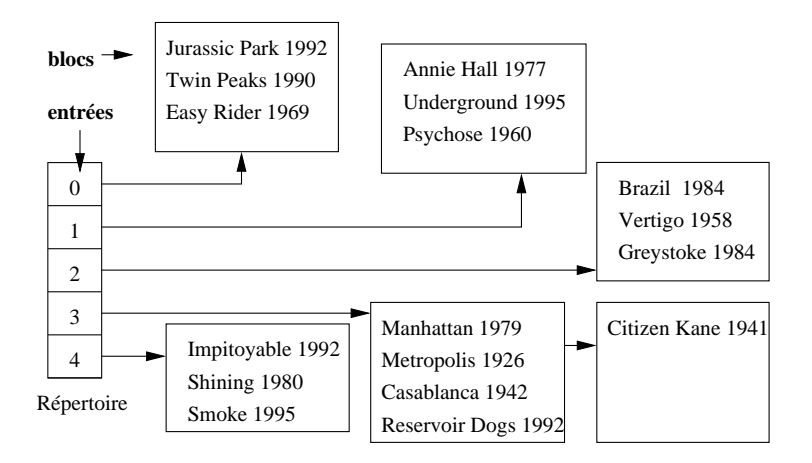

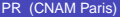

<span id="page-55-0"></span> $2Q$ 

イロト イ押 トイヨ トイヨ ト

## Hachage dynamique

Objectif : réorganiser la table de hachage en fonction des insertions et suppressions.

- le nombre d'entrées dans le répertoire est une puissance de 2
- la fonction h donne toujours un entier sur 4 octets (32 bits)  $\bullet$

Idée de base : on utilise les n premiers bits du résultat de la fonction, avec  $n < 32$ 

<span id="page-56-0"></span> $2Q$ 

トメラトメラト

4 0 8 4

# Exemple : le hachage des 16 films

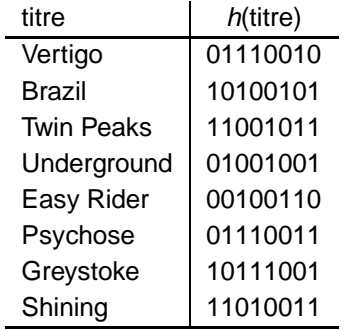

<span id="page-57-0"></span> $2Q$ 

メロトメ部 トメミトメミト

### Construction de la table

On départ on utilise seulement le premier bit de la fonction

- Deux valeurs possibles : 0 et 1
- Donc deux entrées, et deux blocs  $\bullet$
- L'affectation d'un enregistrement dépend du premier bit de sa fonction de hachage
- => pour l'instant on reste dans un cadre classique

<span id="page-58-0"></span>4 0 8

## Avec 5 films

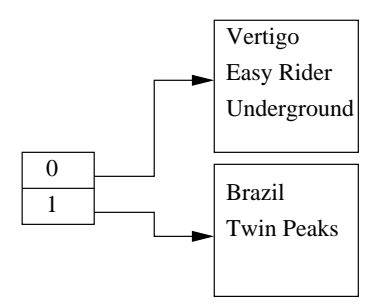

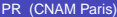

 $\bar{z}$ PR (CNAM Paris) [Indexation](#page-0-0) May 3, 2011 42 / 66

<span id="page-59-0"></span> $299$ 

**K ロ ▶ K 伊 ▶ K ヨ ▶ K ヨ ▶** 

#### **Insertions**

Supposons 3 films par bloc. L'insertion de Psychose (valeur 01110011) entraîne le débordement du premier bloc.

- On double la taille du répertoire
- On alloue un nouveau bloc pour l'entrée 01
- **.** Les entrées 10 et 11 pointent sur le même bloc.

On agrandit seulement ce qui est nécessaire.

<span id="page-60-0"></span>4 0 8

# **Illustration**

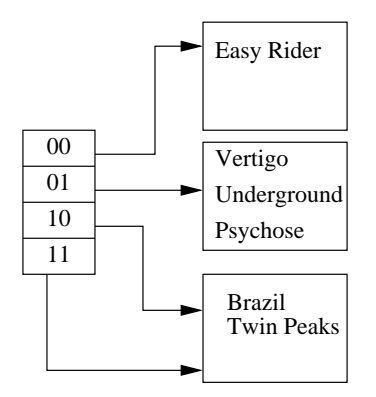

<span id="page-61-0"></span> $299$ 

**K ロ ▶ K 伊 ▶ K ヨ ▶ K ヨ ▶** 

### Insertions suivantes

Plusieurs cas

- $\bullet$  on insère dans un bloc plein, mais plusieurs entrées pointent dessus
	- ▶ on alloue un nouveau bloc, et on répartit les pointeurs
- on insère dans un bloc plein, associé à une entrée
	- ▶ on double à nouveau le nombre d'entrées

Problème : le répertoire peut devenir très grand.

4日 ト

<span id="page-62-0"></span>つひへ

# Greystoke 10111001 et Shining 11010011

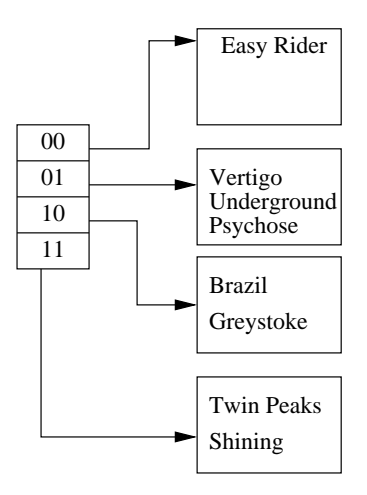

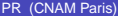

<span id="page-63-0"></span> $2Q$ 

メロトメ 御 トメ 差 トメ 差 ト

## Comparaison hachage / arbre-B

La hachage, intéressant quand :

- Le jeux de données est figé
- Les recherches se font par clé

Ce sont des situations relativement courantes : le hachage n'occupe alors pas de place.

Sinon l'arbre-B est meilleur.

<span id="page-64-0"></span>4 0 8 4

#### Le problème

Comment indexer une table sur un attribut qui ne prend qu'un petit nombre de valeurs ?

- Avec un arbre B : pas très bon car chaque valeur est peu sélective
- <span id="page-65-0"></span>Avec un hachage : pas très bon non plus car il y a beaucoup de collisions.
- Or situation fréquente, notamment dans les entrepôts de données

# Exemple : codification des films

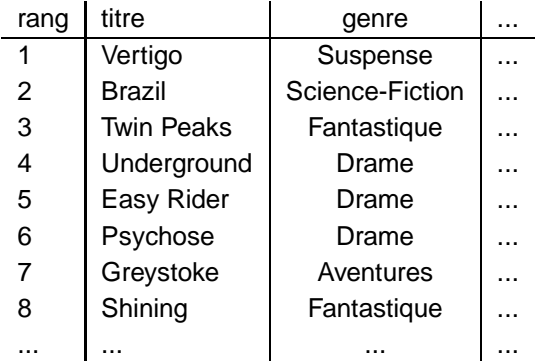

G PR (CNAM Paris) **[Indexation](#page-0-0)** May 3, 2011 49/66

<span id="page-66-0"></span> $2Q$ 

イロト イ伊 トイヨ トイヨト

### Principes de l'index bitmap

Soit un attribut A, prenant n valeurs possibles  $[v_1, \ldots v_n]$ 

- $\bullet$  On crée *n* tableaux de bit, un pour chaque valeur  $v_i$
- Ce tableau contient un bit pour chaque enregistrement e
- Le bit d'un enregistrement *e* est à 1 si *e.A*  $=$   $v_i$ , à 0 sinon

<span id="page-67-0"></span> $\Omega$ 

# Exemple

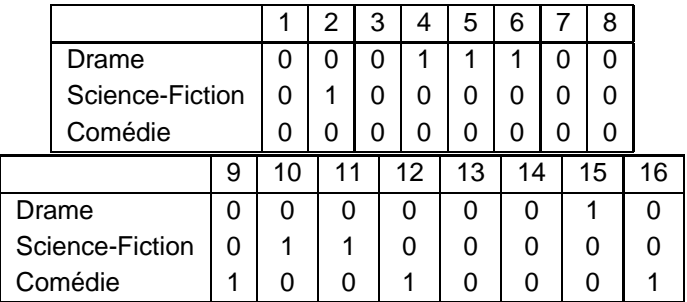

PR (CNAM Paris) **[Indexation](#page-0-0)** May 3, 2011 51/66

<span id="page-68-0"></span> $2990$ 

イロメイタメイをメイをメーを

#### Recherche

Soit une requête comme :

SELECT \* FROM Film WHERE genre='Drame'

- On prend le tableau pour la valeur Drame
- On garde toutes les cellules à 1
- <span id="page-69-0"></span>On accède aux enregistrements par l'adresse
- $\Rightarrow$  très efficace si *n*, le nombre de valeurs, est petit.

#### Autre exemple

SELECT COUNT(\*) FROM Film WHERE genre IN ('Drame', 'Comédie')

- On compte le nombre de 1 dans le tableau Drame
- On compte le nombre de 1 dans le tableau Comédie
- On fait la somme et c'est fini
- $=$  typique des requêtes DataWarehouse

化重压 化重压

<span id="page-70-0"></span> $QQ$ 

# Indexation de données géométriques

Certaines applications stockent des données géométriques (ex, cadastre, réseaux routiers, etc.). Requêtes courantes :

- **1** pointé,
- 2 fenêtrage,
- **3** jointure spatiale.

Comment optimiser ces opérations avec des index ?

4 0 8 4

<span id="page-71-0"></span>トイラトイラト
#### **Obstacles**

Principaux obstacles à l'utilisation d'un index standard :

- **1** On ne peut pas utiliser un arbre-B car pas d'ordre sur les points ou les polygones.
- <sup>2</sup> Opérations coûteuses Algorithmes géométriques, souvent de complexité polynomiale, difficiles à implanter.
- ⇒ des structures spécialisées pour les données géométriques

<span id="page-72-0"></span> $2Q$ 

トメラトメラト

4 0 8 4

#### **Principes**

Pour limiter le coût des opérations, on utilise une approximation rectangulaire des données géométriques : le rectangle englobant.

- l'index est construit sur l'ensemble des rectangles ;
- 2 On effectue un *filtrage* basé sur les rectangles pour les pointés, fenêtrages et jointures.
- <sup>3</sup> Quand on accède aux objets eux-mêmes, on effectue une seconde opération sur la vraie géométrie (étape de raffinement)

<span id="page-73-0"></span> $2Q$ 

トメラトメラト

### L'arbre R, définition

Assez proche de l'arbre-B dans ses principes :

- <sup>1</sup> c'est un arbre équilibré ;
- 2 chaque entrée est une paire [adresse, rectangle];
- <sup>3</sup> tous les nœuds sont occupés au moins à 50 %
- le rectangle d'une entrée [adresse, rectangle] englobe tous les rectangles du nœud pointé par adresse ;

 $\leftarrow$   $\Box$   $\rightarrow$ 

<span id="page-74-0"></span>つへへ

## L'arbre R, exemple

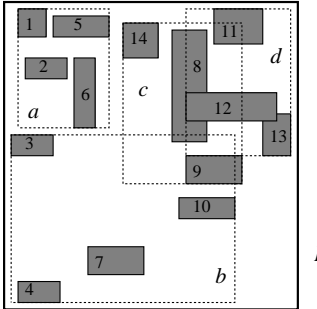

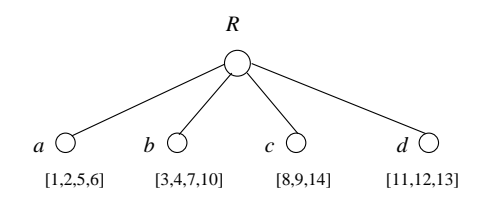

<span id="page-75-0"></span>メロトメ部 トメミトメミト

*R*

G. PR (CNAM Paris) **[Indexation](#page-0-0)** May 3, 2011 58 / 66

# L'arbre R, pointé

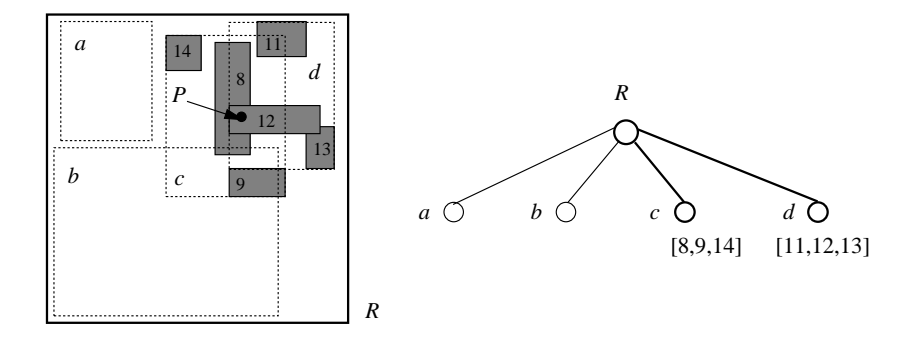

PR (CNAM Paris) **[Indexation](#page-0-0)** May 3, 2011 59/66

<span id="page-76-0"></span> $\Omega$ 

メロトメ団 トメミトメミト 一番

## L'arbre R, insertion (1)

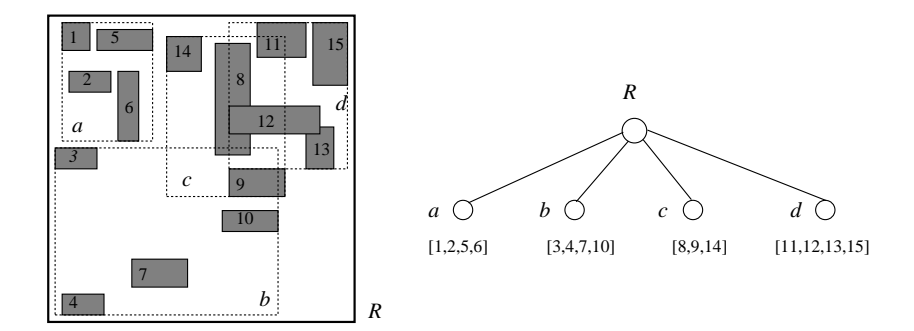

G PR (CNAM Paris) **[Indexation](#page-0-0)** May 3, 2011 60/66

<span id="page-77-0"></span> $2Q$ 

イロト イ伊 トイヨ トイヨト

## L'arbre R, insertion (2)

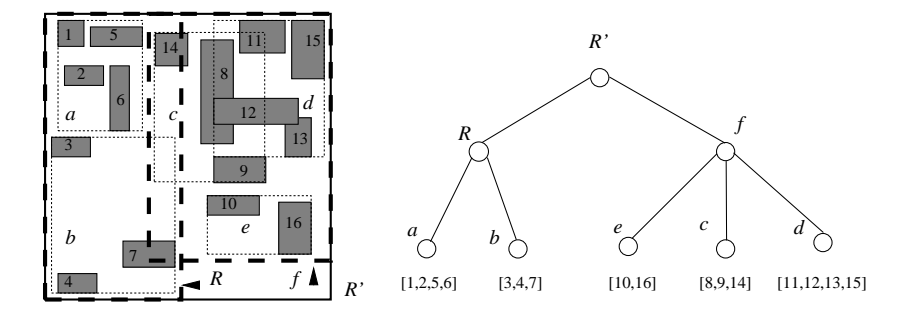

4 ロ ▶ 4 伊

おす 高下

<span id="page-78-0"></span>→ 手

重 PR (CNAM Paris) **[Indexation](#page-0-0)** May 3, 2011 61/66

#### Les choix d'Oracle

Oracle propose à peu près toutes les structures d'index vues précédemment.

- Par défaut l'index est un arbre B+
- Il est possible d'organiser une table en arbre B (plaçant)
- Le hachage (non dynamique) existe aussi
- **•** Les index bitmap
- **e** Les arbres R

<span id="page-79-0"></span>4 0 8

#### Arbres B et B+

- Dès qu'on utilise une commande PRIMARY KEY, Oracle crée un arbre B+ sur la clé primaire
	- ► l'arbre est stocké dans un segment d'index
- On peut organiser la table en arbre B avec l'option ORGANIZATION INDEX
	- ▶ plus efficace car évite les accès par adresse
	- ► moins valable pour les enregistrements de grande taille

<span id="page-80-0"></span> $2Q$ 

→ 重き → 重き

4 0 3 4

### **Hachage**

Structure appelée Hash Cluster. Utilisée en deux étapes

- On crée la structure avec tous ses paramètres
- On affecte une ou plusieurs tables à la structure

Attention, le hachage dans Oracle n'est pas dynamique

<span id="page-81-0"></span>4 0 8

### Création d'un Hash Cluster

CREATE CLUSTER HachFilms (id INT) SIZE 500 HASHKEYS 500;

- La clé de hachage est de type INTEGER ; Oracle fournit automatiquement une fonction avec de bonnes propriétés
- Nombre de valeurs de la fonction donné par HASHKEYS
- **Taille de chaque entrée estimée par SIZE**

Donc ici 8 entrées par bloc

<span id="page-82-0"></span> $\Omega$ 

### Affectation à un Hash Cluster

#### On indique la structure d'affectation dans la commande CREATE TABLE CREATE TABLE Film (idFilm INT, ... ) CLUSTER HachFilms (idFilm)

- Assez délicat à paramétrer
- Demande un contrôle régulier par un DBA

4 0 8

<span id="page-83-0"></span>**KENKE**